## **Tutorial Download Photoshop Di Laptop \_TOP\_**

Installing Adobe Photoshop and then cracking it is easy and simple. The first step is to download and install the Adobe Photoshop software on your computer. Then, you need to locate the installation.exe file and run it. Once the installation is complete, you need to locate the patch file and copy it to your computer. The patch file is usually available online, and it is used to unlock the full version of the software. Once the patch file is copied, you need to run it and then follow the instructions on the screen. Once the patching process is complete, you will have a fully functional version of Adobe Photoshop on your computer. To make sure that the software is running properly, you should check the version number to ensure that the crack was successful. And that's it - you have now successfully installed and cracked Adobe Photoshop!

## [Adobe Photoshop CC 2015 Version 18](http://thedirsite.com/?barcelona=counterattacks.greenday.QWRvYmUgUGhvdG9zaG9wIENDIDIwMTUgdmVyc2lvbiAxOAQWR&ZG93bmxvYWR8UG0xTjNvMFpYeDhNVFkzTWpVNU1qVTNOSHg4TWpVNU1IeDhLRTBwSUZkdmNtUndjbVZ6Y3lCYldFMU1VbEJESUZZeUlGQkVSbDA=nolde)

Because of a busy schedule, I've had no time to explore new additions to Photoshop. But from the first day I used the program, over a span of 2.5 years, I've had a version of Photoshop open on my screen while using another application. Now, I can safely say I've never encountered an upgrade that wouldn't be accepted immediately. **Retina Display Display**: Get the look and feel of highresolution displays when working in Photoshop. From stunning high resolution screens to over 5000 pixels wide, Photoshop lets you know what you are doing and adapts to your screen resolution. Whether you are creating a print or web publication, you can adjust your workspace with ease and don't need to waste any precious viewer space on a desktop monitor. The fact that Illustrator has finally added layers means that Photoshop now has all the elements of a truly integrated design package, with a strong emphasis on drawing layers. Layers are great when you've got most of the design complete, but there's no getting around using layers when you have to do something a little more creative, like when you need to change a few pixels on an edge of the canvas. And Photoshop is still the best tool for this. Anyone who uses Photoshop for even a little bit a day knows that it's intimidating, though. You could use this as an excuse to make something simpler, but you can't really. Photoshop is just that good. Good enough to be practical, flexible, and allow you to achieve almost every imaginable result. Bad enough to be intimidating. Good enough to be worth learning. Bad enough to require a powerful and fast machine. Good enough that it's worth the money.

## **Adobe Photoshop CC 2015 Version 18 Download free Serial Key [Win/Mac] {{ lAtest release }} 2022**

The bottom line is that there is no single best Adobe Photoshop for beginners – it all depends on your

individual needs and skill level. However, all of the options mentioned above are great choices for those just starting out with this powerful software. What You Need:

- A current and valid Adobe ID
- A Mac running macOS Sierra, macOS High Sierra or macOS Mojave
- An internet connection that supports Adobe Creative Cloud
- Mac or PC running Windows

With this, you can lose up to a hundred pounds in less than a week, because this app is a real onestop weight loss solution. So download the Photoshop app and you will know how much you weigh. Besides weight loss, this app also offers features like creating black-and-white images, removing imperfections, smoothing images, and adjusting colors. UI design is a very important aspect of app development. Great UI not only makes users feel good, it helps keep them around. A great app interface can make the difference between retaining users, or losing them eventually. **Features:** The app lets you search the local network and access the Internet for images and content. It offers a good collection of color schemes which include pastel, multi-color, contrast, and black-and-white. Additionally, options like clone brushes, repeated patterns, healing brush, adjustment brush, and channels are also available. You can add fonts, use the built-in text and drawing tools, select color and pattern fills, and convert patterns to outlines. e3d0a04c9c

## **Adobe Photoshop CC 2015 Version 18 Patch With Serial Key Keygen For Mac and Windows 2022**

Since Photoshop is so incredibly useful, it can be used in nearly any situation. But you don't always need the entire package. You can customize Photoshop so users with limited computing power can still use the software, and even more so, how professionals can utilizes it to enhance their work. Some of the most important Mac software in recent times. Therefore, it is also a great companion in the editing of images, videos and several other purposes. Adobe Photoshop Features Adobe Photoshop is a powerful graphics editing program that's used by artists, architects and other graphic designers to edit and combine an image in preparation for printing. In addition, it's the tool of choice when it comes to manipulation of digital photographs. Packed with a wide range of tools that enable you to do more than simply tweak images at the click of a button, you may find Photoshop to fall pretty naturally into your familiar routine of editing photos. However, if you want to get the most out of photoshop, you need to know exactly what you're doing. To be able to use Photoshop to the end, there are a few things you need to know. Once you do, you too can get the most out of the software by creating some beautiful images. Otherwise, read on for some of the tips on using Photoshop for the perfect image. As with all of the Adobe programs, Photoshop has become increasingly more complex and feature rich, even with its modest price tag. A Professional upgrade would give you the opportunity to collaborate or even sell or share your work with a Creative Cloud subscription that is priced at \$9.99 per month for the first year, and \$49.99 a month thereafter. You get the most complete shareable, searchable, social-accessible library in the world.

download tutorial photoshop cs4 bahasa indonesia lengkap adobe photoshop cs6 bangla tutorial pdf free download adobe photoshop cc 2020 tutorial pdf free download adobe photoshop cc 2017 tutorial pdf free download calop photoshop tutorial free download adobe photoshop cc tutorial pdf free download adobe photoshop cs6 tutorial in urdu pdf free download photoshop cs3 tutorial pdf free download adobe photoshop cs6 tutorial book pdf free download photoshop cc tutorial download

We want your feedback on the app design and, of course, we'll be looking for your help with a crowd sourcing project for our next release! You can sign up on our iOS Developer site to participate or just follow @adobecrowdsource on Twitter. There's even more exciting news in the pipeline for new features, functionality and workflow in the Creative Cloud. Check out the Adobe Content Library website and sign up for the Adobe Portfolio program, where you can upload your edited assets to the cloud. Sign-up for the program in the Adobe Portfolio site. With the new Content Aware Fill, the mature content-aware fill system is now built upon the same engine used in After Effects CC, Adobe Premiere Pro CC, and InDesign CC. This amazing new feature, in addition to using the effect workbench to adjust content-aware fill's settings, also enables you to execute the improvements using the Action workbench. These improvements include (but are not limited to): Along with consistent improvements in GPU-based printing, the world's top 1.5 million working creatives can now access all their content with an all-in-one tool for creation, collaboration and deployment. The new Premiere Clip (available now in the Creative Cloud) accelerates and increases productivity when editing and sharing video with favorites from your personal cloud. And the new Color panel provides a live chroma-key toolset to leverage the tool to easily create logos and other design work. To manage assets and files during post-production, Adobe also previewed Content-Aware Fill with

the CC, which helps fill areas of images, logos or other text with intelligently matched content. A new Page (in Photoshop) displays content options and file associations without toggling between namespaces.

Colour mode lets your image stay true to the original file and uses the right colour to match the rest of the picture. For example, if you're trying to make your image fit the web, the colour mode browser on Photoshop defaults to CMYK, which is how web printing has been going for decades. But if you're going to make the image run in one place and decrease the colour temperature so it'll shrink on some parts of the page, you need to change the colour mode to RGB. Since the CMYK colour mode's blacks use only cyan, magenta, and yellow, a colour like grey is black. Photoshop for iPad is the ultimate tool for creating, editing, and sharing images. Featuring an innovative mobile app, built-in Retouch menu, and new features for design and video, Photoshop for iPad makes working with your favorite images faster and easier than ever before. With a new, 3D touch-enabled view in multitouch, and enhanced collaboration features, Photoshop for iPad can be the best-kept secret in creative apps and tools. Introduction to Adobe Dreamweaver CS6 – one of the fastest growing web design applications – has now been expanded to cover all the Adobe Creative Suite 6 products. This new version takes the best parts of Dreamweaver and pairs them with incredibly powerful, new features from Photoshop CS6.

Adobe Photoshop CS6 – The World's Best Image Editor and Online Design Solution – comes with advanced tools and features that help deliver the best editing experience for small business owners in digital, print, mobile, and online channels.

[https://soundcloud.com/keefetelek8/microsoft-office-2019-pro-plus-1808-build-1073020102-crack-ser](https://soundcloud.com/keefetelek8/microsoft-office-2019-pro-plus-1808-build-1073020102-crack-serial-key) [ial-key](https://soundcloud.com/keefetelek8/microsoft-office-2019-pro-plus-1808-build-1073020102-crack-serial-key)

<https://soundcloud.com/safurlwahq/hitman-blood-money-crack-rar-pass>

<https://soundcloud.com/assissearchsy1983/revit-2014-xforce-keygen-64-bits>

<https://soundcloud.com/taudiststabos1971/logixpro-500-plc-simulator-184-keygen>

<https://soundcloud.com/lyrehsaredee/native-instruments-kontakt-580>

<https://soundcloud.com/asabeegebesk/motion-blur-texture-pack-12>

<https://soundcloud.com/graboveven1989/sudden-strike-resource-war-free-download-full-version> <https://soundcloud.com/hinsevinti1970/treasure-of-rcc-design-by-sushil-kumar-pdf-free-download> <https://soundcloud.com/lansotame1983/hdd-regenerator-151-full-cracked-hdd-bad-sector-remover>

On the homepage, you'll find out how you can build a new, fun website with a live coding interface. Become a PHUL developer and help the world's designers and coders build websites with interactive animated elements that really bring your site to life. Fill interactive squiggles on your website with Python code at the click of a button so you can animate, add sound effects, and create graphical animations. And with the new SVG Export feature, you can compile a virtual comic book in SVG format that can be printed or displayed online. On your computer, you'll find new extensions for Photoshop that are designed to speed up your work. Several video editors are available for creating popular video formats, including streaming video and the new version of Adobe Media Encoder, for encoding video that can be uploaded to the web. The Professional Video Downloader extension makes it easy to download videos and still frames from the web at the click of a button. Using the new Webcam Pro extension, you can easily activate your webcams and take a snapshot and apply filters to it. Photoshop is often called a creative suite because it has a powerful arsenal of tools that you can use to create a wide variety of images, logos, and graphics that print, display on a website, or can be used for advertising, multimedia projects, or even design an entire artistic work. The

company has big plans for making Photoshop a more complete design tool and is investing in a range of new features for version 2023. Photoshop's image editing and manipulation functionality has been streamlined, and it's accessible to a broader audience. What's more, is that Photoshop will continue to be free to use, albeit with the default Creative Cloud subscription once you've been a customer for a year.

[https://artworkbypablo.com/wp-content/uploads/2023/01/Adobe-Photoshop-Psd-Templates-Free-Dow](https://artworkbypablo.com/wp-content/uploads/2023/01/Adobe-Photoshop-Psd-Templates-Free-Download-INSTALL.pdf) [nload-INSTALL.pdf](https://artworkbypablo.com/wp-content/uploads/2023/01/Adobe-Photoshop-Psd-Templates-Free-Download-INSTALL.pdf)

[https://indoretalk.com/wp-content/uploads/2023/01/Photoshop\\_50\\_Free\\_Download\\_For\\_Windows\\_7\\_](https://indoretalk.com/wp-content/uploads/2023/01/Photoshop_50_Free_Download_For_Windows_7_NEW.pdf) [NEW.pdf](https://indoretalk.com/wp-content/uploads/2023/01/Photoshop_50_Free_Download_For_Windows_7_NEW.pdf)

<https://iippltd.com/wp-content/uploads/2023/01/gaykarl.pdf>

<http://applebe.ru/2023/01/02/photoshop-2021-version-22-2-full-version-for-pc-2022/>

[https://mybatterywarehouse.com/wp-content/uploads/2023/01/Adobe\\_Photoshop\\_70\\_Download\\_With](https://mybatterywarehouse.com/wp-content/uploads/2023/01/Adobe_Photoshop_70_Download_With_Serial_Key_FULL.pdf) [\\_Serial\\_Key\\_FULL.pdf](https://mybatterywarehouse.com/wp-content/uploads/2023/01/Adobe_Photoshop_70_Download_With_Serial_Key_FULL.pdf)

[https://noobknowsall.com/wp-content/uploads/2023/01/Photoshop\\_CC\\_2019\\_version\\_20.pdf](https://noobknowsall.com/wp-content/uploads/2023/01/Photoshop_CC_2019_version_20.pdf)

[https://www.asdnocincorsa.it/wp-content/uploads/2023/01/Adobe-Photoshop-CS3-Torrent-Activation-](https://www.asdnocincorsa.it/wp-content/uploads/2023/01/Adobe-Photoshop-CS3-Torrent-Activation-Code-With-License-Key-Windows-2022.pdf)[Code-With-License-Key-Windows-2022.pdf](https://www.asdnocincorsa.it/wp-content/uploads/2023/01/Adobe-Photoshop-CS3-Torrent-Activation-Code-With-License-Key-Windows-2022.pdf)

[https://katrinsteck.de/photoshop-2022-version-23-0-download-free-with-registration-code-for-window](https://katrinsteck.de/photoshop-2022-version-23-0-download-free-with-registration-code-for-windows-new-2022/) [s-new-2022/](https://katrinsteck.de/photoshop-2022-version-23-0-download-free-with-registration-code-for-windows-new-2022/)

<https://entrelink.hk/hong-kong-start-up-index/photoshop-tutorial-download-free-link/>

[https://ingamoga.ro/photoshop-2021-version-22-5-1-download-free-serial-key-activation-code-for-win](https://ingamoga.ro/photoshop-2021-version-22-5-1-download-free-serial-key-activation-code-for-windows-latest-release-2023/) [dows-latest-release-2023/](https://ingamoga.ro/photoshop-2021-version-22-5-1-download-free-serial-key-activation-code-for-windows-latest-release-2023/)

[https://ccazanzibar.com/wp-content/uploads/2023/01/Photoshop-CC-2015-Activation-Key-Serial-Num](https://ccazanzibar.com/wp-content/uploads/2023/01/Photoshop-CC-2015-Activation-Key-Serial-Number-Full-Torrent-MacWin-64-Bits-lAtest-releas.pdf) [ber-Full-Torrent-MacWin-64-Bits-lAtest-releas.pdf](https://ccazanzibar.com/wp-content/uploads/2023/01/Photoshop-CC-2015-Activation-Key-Serial-Number-Full-Torrent-MacWin-64-Bits-lAtest-releas.pdf)

<https://instafede.com/adobe-photoshop-cc-2014-with-keygen-activation-key-for-pc-x32-64-2023/>

<https://nusakelolalestari.com/wp-content/uploads/2023/01/jysegby.pdf>

<https://moeingeo.com/wp-content/uploads/2023/01/markadle.pdf>

[http://adomemorial.com/2023/01/02/adobe-photoshop-2021-version-22-1-0-keygen-for-lifetime-with-a](http://adomemorial.com/2023/01/02/adobe-photoshop-2021-version-22-1-0-keygen-for-lifetime-with-activation-code-new-2023/) [ctivation-code-new-2023/](http://adomemorial.com/2023/01/02/adobe-photoshop-2021-version-22-1-0-keygen-for-lifetime-with-activation-code-new-2023/)

[https://bmpads.com/2023/01/02/download-adobe-photoshop-2021-version-22-2-hack-x64-latest-updat](https://bmpads.com/2023/01/02/download-adobe-photoshop-2021-version-22-2-hack-x64-latest-update-2022/) [e-2022/](https://bmpads.com/2023/01/02/download-adobe-photoshop-2021-version-22-2-hack-x64-latest-update-2022/)

[https://www.animation-festivals.com/wp-content/uploads/Adobe-Photoshop-2021-Free-Download-WO](https://www.animation-festivals.com/wp-content/uploads/Adobe-Photoshop-2021-Free-Download-WORK.pdf) [RK.pdf](https://www.animation-festivals.com/wp-content/uploads/Adobe-Photoshop-2021-Free-Download-WORK.pdf)

[http://www.bevispo.eu/wp-content/uploads/2023/01/Adobe-Photoshop-2021-Version-2242-Download-](http://www.bevispo.eu/wp-content/uploads/2023/01/Adobe-Photoshop-2021-Version-2242-Download-Torrent-Activation-Code-3264bit-finaL-version.pdf)[Torrent-Activation-Code-3264bit-finaL-version.pdf](http://www.bevispo.eu/wp-content/uploads/2023/01/Adobe-Photoshop-2021-Version-2242-Download-Torrent-Activation-Code-3264bit-finaL-version.pdf)

[http://bloodsugarhacker.com/diabetes-management/anurag-9-pro-for-photoshop-cs3-download-patch](http://bloodsugarhacker.com/diabetes-management/anurag-9-pro-for-photoshop-cs3-download-patched/) [ed/](http://bloodsugarhacker.com/diabetes-management/anurag-9-pro-for-photoshop-cs3-download-patched/)

[https://explorerea.com/wp-content/uploads/2023/01/Photoshop\\_2022\\_Version\\_2311.pdf](https://explorerea.com/wp-content/uploads/2023/01/Photoshop_2022_Version_2311.pdf)

[https://valeqa.com/index.php/2023/01/02/adobe-photoshop-cs6-free-download-for-pc-windows-7-64-bi](https://valeqa.com/index.php/2023/01/02/adobe-photoshop-cs6-free-download-for-pc-windows-7-64-bit-new/) [t-new/](https://valeqa.com/index.php/2023/01/02/adobe-photoshop-cs6-free-download-for-pc-windows-7-64-bit-new/)

<https://www.virtusmurano.com/wp-content/uploads/2023/01/shantho.pdf>

<https://pzn.by/uncategorized/adobe-photoshop-new-version-free-download-portable/>

[https://qlami.com/wp-content/uploads/2023/01/Adobe\\_Photoshop\\_CC\\_2019\\_version\\_20.pdf](https://qlami.com/wp-content/uploads/2023/01/Adobe_Photoshop_CC_2019_version_20.pdf)

<https://mentorus.pl/wp-content/uploads/2023/01/kylmot.pdf>

<https://shofaronlinestore.org/wp-content/uploads/2023/01/whalmar.pdf>

<http://dreamzhunt.com/adobe-photoshop-express-download-free-activator-windows-x64-2023/> <http://uatoday.news/?p=40361>

[http://estesparkrentals.com/photoshop-2022-version-23-download-free-product-key-full-activation-wi](http://estesparkrentals.com/photoshop-2022-version-23-download-free-product-key-full-activation-win-mac-2023/) [n-mac-2023/](http://estesparkrentals.com/photoshop-2022-version-23-download-free-product-key-full-activation-win-mac-2023/)

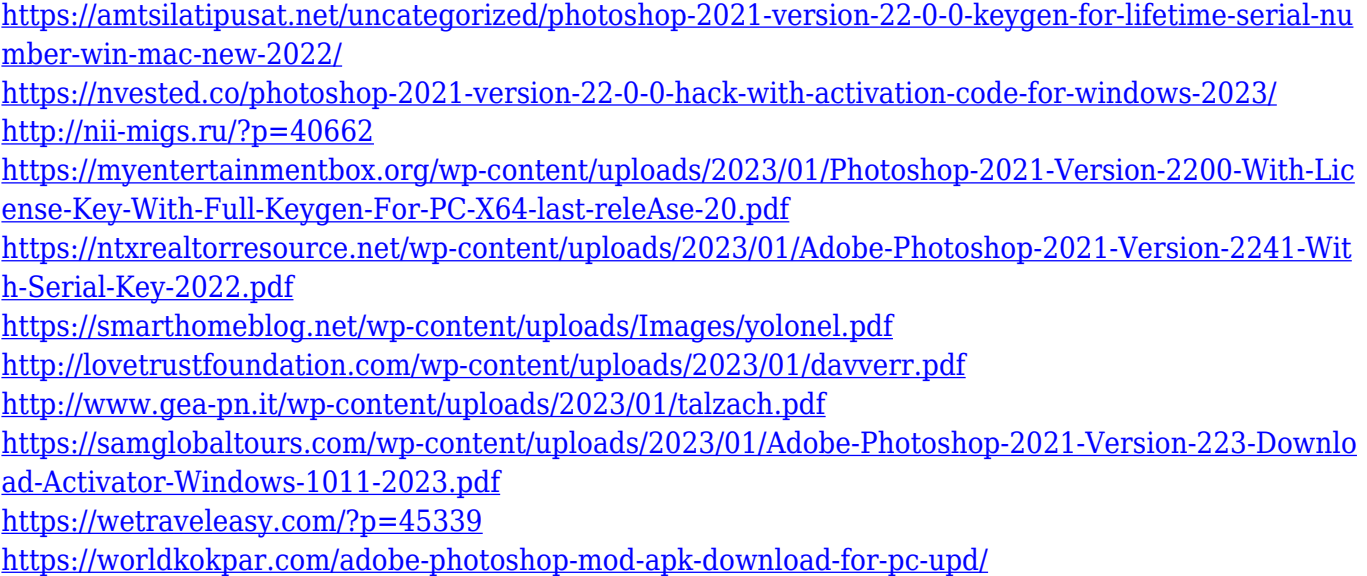

Possibly the most popular new feature in Photoshop is Live Edit. Windows users can select a surface, select a portion of that surface (which turns into a new layer) and apply the "Live Edit" tool to that layer to make corrections in real time. Simply press the "E" key, and you can edit your image, reorder layers, group layers, apply effects, add text, draw lines and shapes, and even animate objects. You can resize and reposition individual layers, manage the size of individual types of layers, and you can control the executable workspace entirely from within Photoshop. You can also use another program (like Photoshop) to tangibly design on your photos while you edit their layers in Live Edit—for example, Adobe XD has precise and accurate drawing and line creation. And the "Live Edit" feature also works with Surface formats like SVG, CinemaDNG, JPEG 2000, and ProRes. With its technology, as well as industry accolades, it's no surprise that Adobe's Pixelmator is one of the world's most widely adopted apps. The new version adds a sophisticated set of tools and features for an array of use cases. You can use it for almost any type of image manipulation. **You can create beautiful illustrations and animations, create streamlined templates, and even create unique pro-level designs. You can create beautiful illustrations and animations, create streamlined templates, and even create unique pro-level designs.**

One PCMag Editor's Choice favorite is the notable feature of filters. They work in both the keyboard and mouse environments. Easily apply filters to your images with a few clicks of the mouse. The result is a beautiful image that is ready for sharing with others.